## Jarosław Gramacki Instytut Informatyki i Elektroniki część 9 szablony klas Język C++

- szablony funkcji
	- były omawiane na wcześniejszym wykładzie …
	- nazewnictwo: szablon funkcji <-> wzorzec funkcji

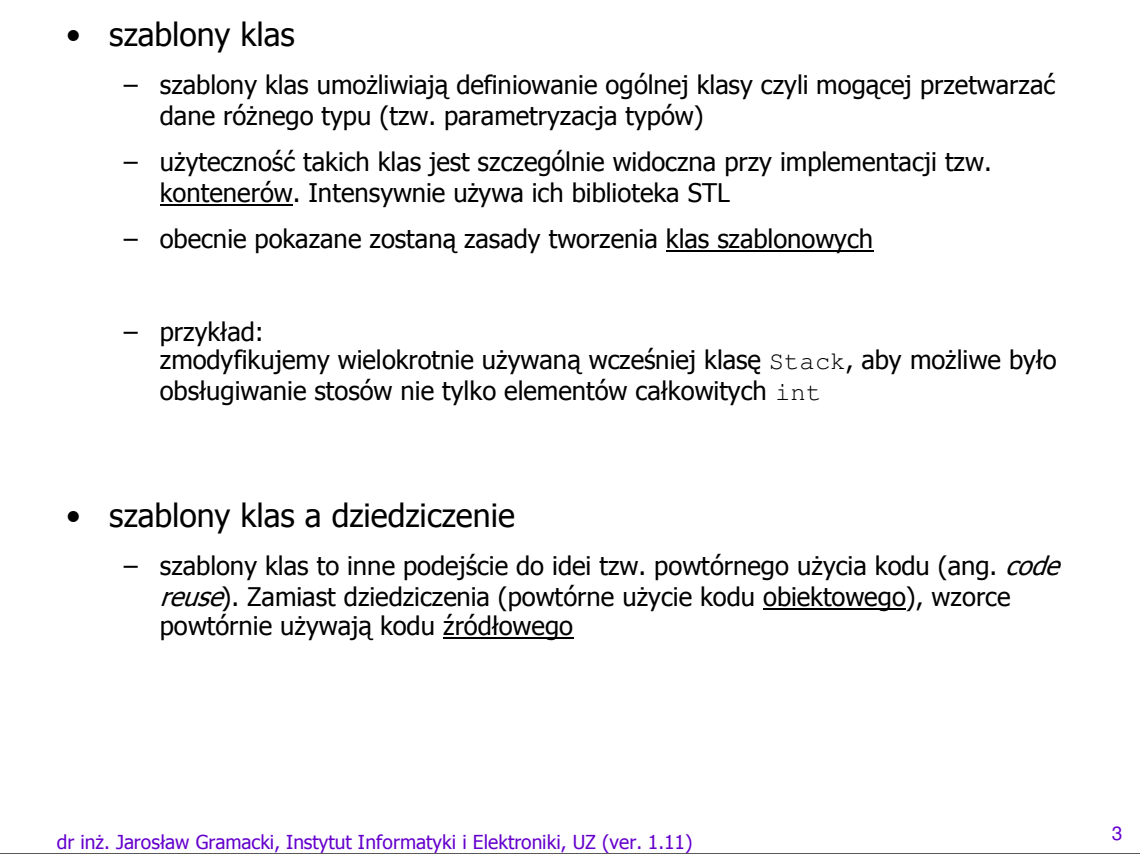

```
• szablony klas
  #include <iostream.h>
  enum stack_state {OK, FULL, EMPTY};
  class StackNew {
  public:
     StackNew( int _size = 10 );
      ~StackNew() { delete [] table; }
      void push( int );
      int pop();
      void print();
      int ile_elementow();
      int get_size() { return size; }
  private:
      int size;
      int* table;
      int top;
      stack_state state; };
  StackNew::StackNew( int _size )
  {
      size = _size;
      table = new int[ size ];top = 0;– wersja pierwotna klasy Stack
```
} cdn.

dr inż. Jarosław Gramacki, Instytut Informatyki i Elektroniki, UZ (ver. 1.11) <sup>4</sup>

state = EMPTY;

```
• szablony klas
```

```
void StackNew::push( int _element ) 
{
       ...
}
int StackNew::pop() 
{
       ...
}
void StackNew::print()
{
      ... 
}
inline int StackNew::ile_elementow() 
{
      ...
} cdn.
```

```
dr inż. Jarosław Gramacki, Instytut Informatyki i Elektroniki, UZ (ver. 1.11) 5
```

```
• szablony klas
 void main()
 {
      StackNew s1( 5 );
      s1.push( 5 );
      s1.push( 10 );
      s1.push( 15 );
      cout << "Liczba elementow = " << s1.ile_elementow() << endl;
      s1.print();
      cout \langle\langle "Pop 1 = " \langle\langle s1.pop() \langle\langle endl;
      cout \langle\langle "Pop 2 = " \langle\langle s1.pop() \langle\langle endl;
       cout \langle\langle "Pop 3 = " \langle\langle s1.pop() \langle\langle endl;
       cout << "Liczba elementow = " << s1.ile_elementow() << endl;
      cout \langle\cdot\right "Pop 4 = " \langle\cdot\right s1.pop() \langle\cdot\right endl;
      for(int i = 0; i < s1.get_size() + 1; i++)\left\{ \right.cout << "Push : " << i << endl;
           s1.push( i );
      }
      s1.print();
       cout << "Liczba elementow = "<< s1.ile_elementow() << endl;
  }
```
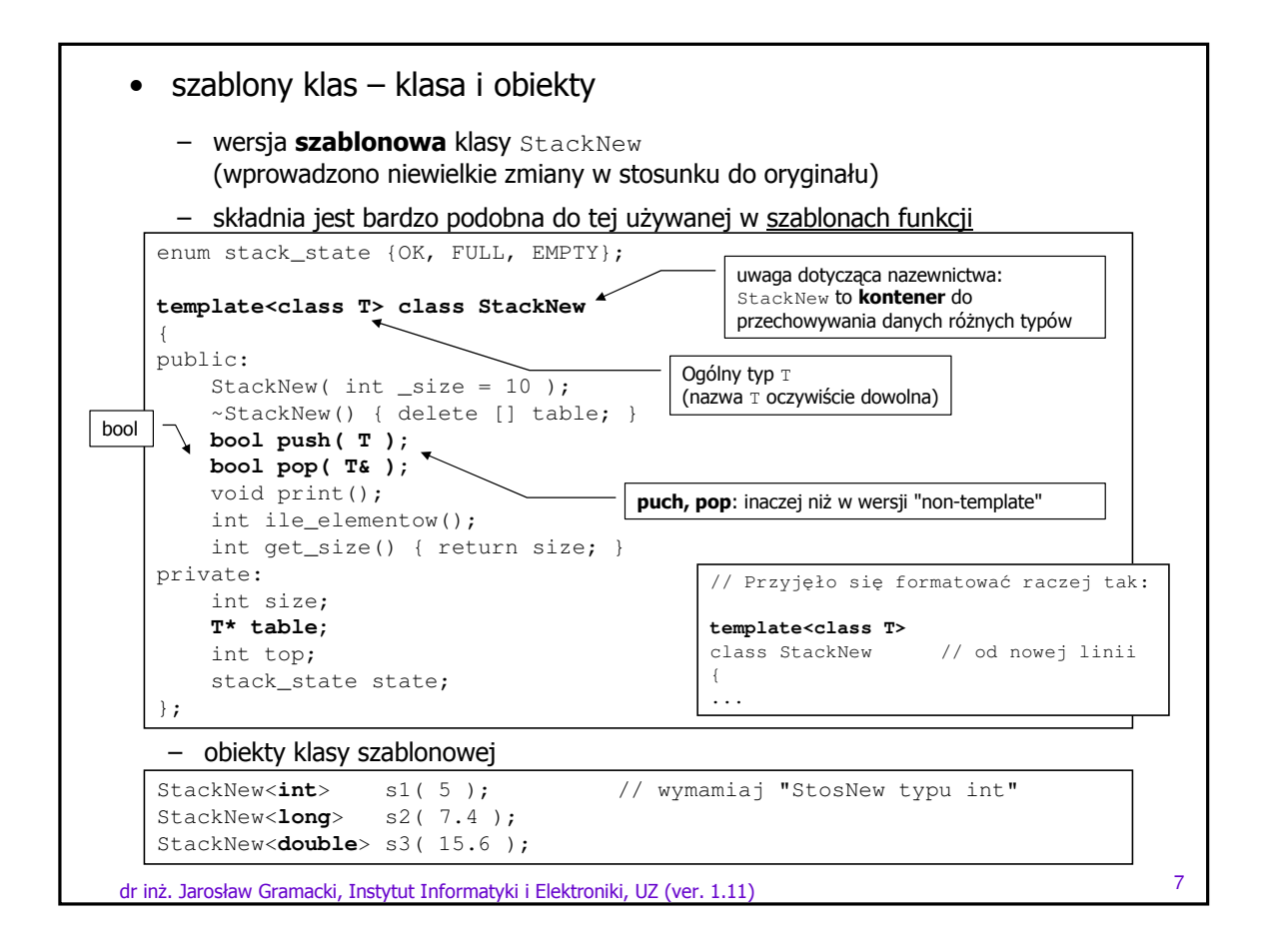

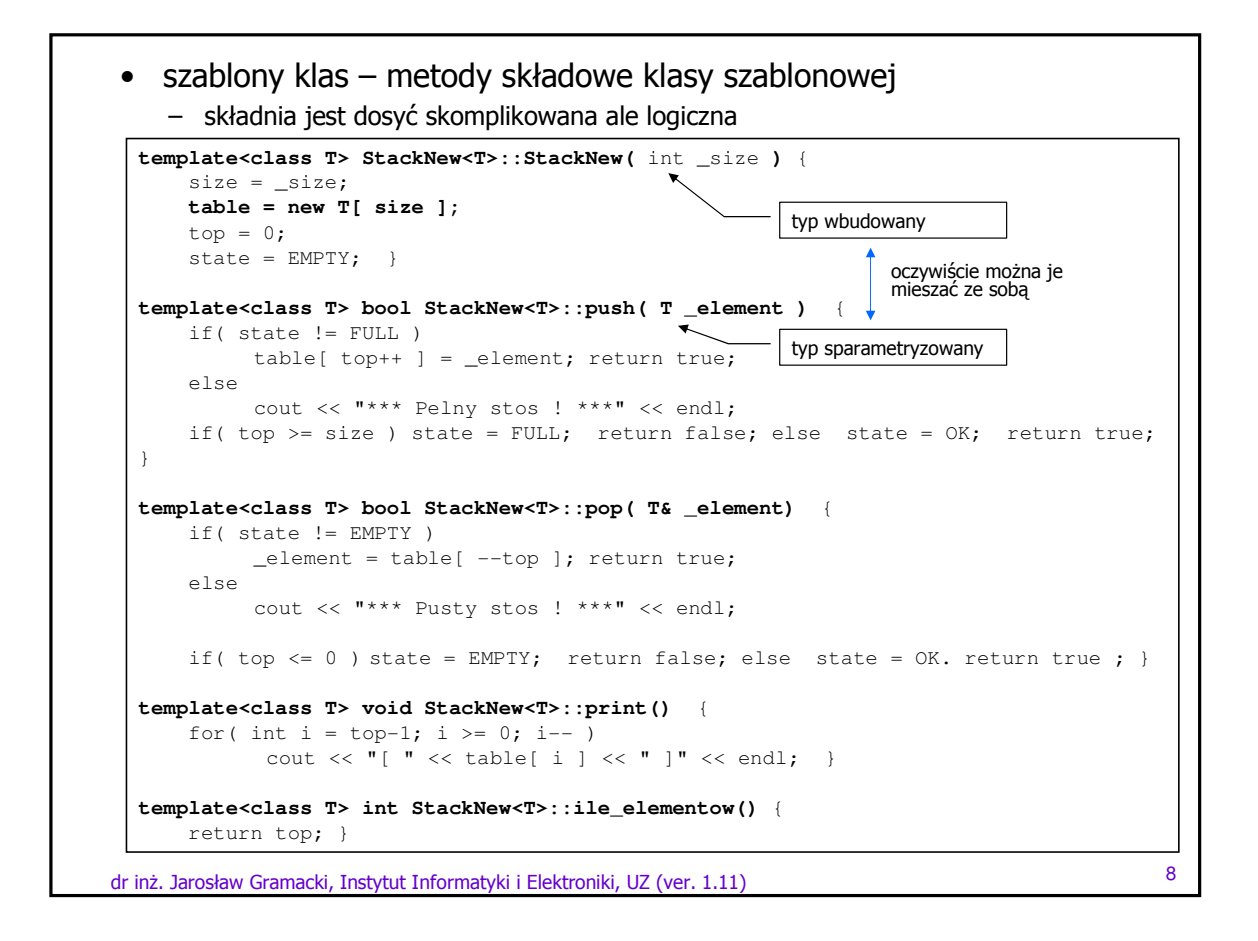

```
dr inż. Jarosław Gramacki, Instytut Informatyki i Elektroniki, UZ (ver. 1.11) 9
• szablony klas – konkretyzacja klasy szablonowej
   void main() {
        StackNew<int> s1( 5 ); // ---------- Stos danych typu int.
        s1.push( 5 );
        s1.push( 10 );
        cout \ll "Liczba elementow = " \ll s1.ile elementow() \ll endl;
        s1.print();
        cout \langle\langle "Pop 1 = " \langle\langle s1.pop() \langle\langle endl;
        cout \langle\langle "Pop 2 = " \langle\langle s1.pop() \langle\langle endl;
        cout << "Liczba elementow = " << s1.ile_elementow() << endl;
        cout \langle\langle "Pop 3 = " \langle\langle s1.pop() \langle\langle endl;
        StackNew<long> s2( 5 ); // ---------- Stos danych typu long.
        s2.push( 50000L );
        s2.push( 1000000L4)
        cout << "Liczba elementow = " << s2.ile_elementow() << endl;
        s2.print();
        cout \langle\langle "Pop 1 = " \langle\langle s2.pop() \langle\langle endl;
        cout \langle\langle "Pop 2 = " \langle\langle s2.pop() \langle\langle endl;
        cout << "Liczba elementow = " << s2.ile_elementow() << endl;
        cout \langle\langle "Pop 3 = " \langle\langle s2.pop() \langle\langle endl;
     – test stosu dla różnych typów danych. konkretyzacja klasy StackNew<T>
```
dr inż. Jarosław Gramacki, Instytut Informatyki i Elektroniki, UZ (ver. 1.11) <sup>10</sup> • szablony klas – konkretyzacja klasy szablonowej void main() { **StackNew<Zespolona> s1( 5 ); // ---------- Stos danych typu Zespolona.** s1.push( Zespolona(  $5, -1$  ) ); sl.push( Zespolona( 10, -2 ) ); cout << "Liczba elementow = " << s1.ile\_elementow() << endl; s1.print(); cout  $\langle\langle$  "Pop  $1 =$  "  $\langle\langle$  sl.pop()  $\langle\langle$  endl; cout  $\langle\langle$  "Pop 2 = "  $\langle\langle$  s1.pop()  $\langle\langle$  endl; cout << "Liczba elementow = " << s1.ile\_elementow() << endl; cout  $\langle\langle$  "Pop 3 = "  $\langle\langle$  s1.pop()  $\langle\langle$  endl; **StackNew<String> s2( 5 ); // ---------- Stos danych typu String.** s2.push( "Pierwszy test" ); s2.push( "Drugi test" ); cout << "Liczba elementow = " << s2.ile\_elementow() << endl; s2.print(); cout  $\langle\langle$  "Pop  $1 = " \langle\langle$  s2.pop()  $\langle\langle$  endl; cout  $\langle\langle$  "Pop 2 = "  $\langle\langle$  s2.pop()  $\langle\langle$  endl; cout << "Liczba elementow = " << s2.ile\_elementow() << endl;  $\frac{1}{\pi}$  cout << "Pop 3 = " << s2.pop() << endl; – klasę szablonową można konkretyzować za pomocą innej klasy (tam gdzie ma to sens ze względu na operacje na danych obiektach) – podobnie postępowaliśmy z szablonami funkcji  $- \vert$  klasę <code>zespolona</code> pokazano na wcześniejszych wykładach klasę String pokazano na wcześniejszych wykładach

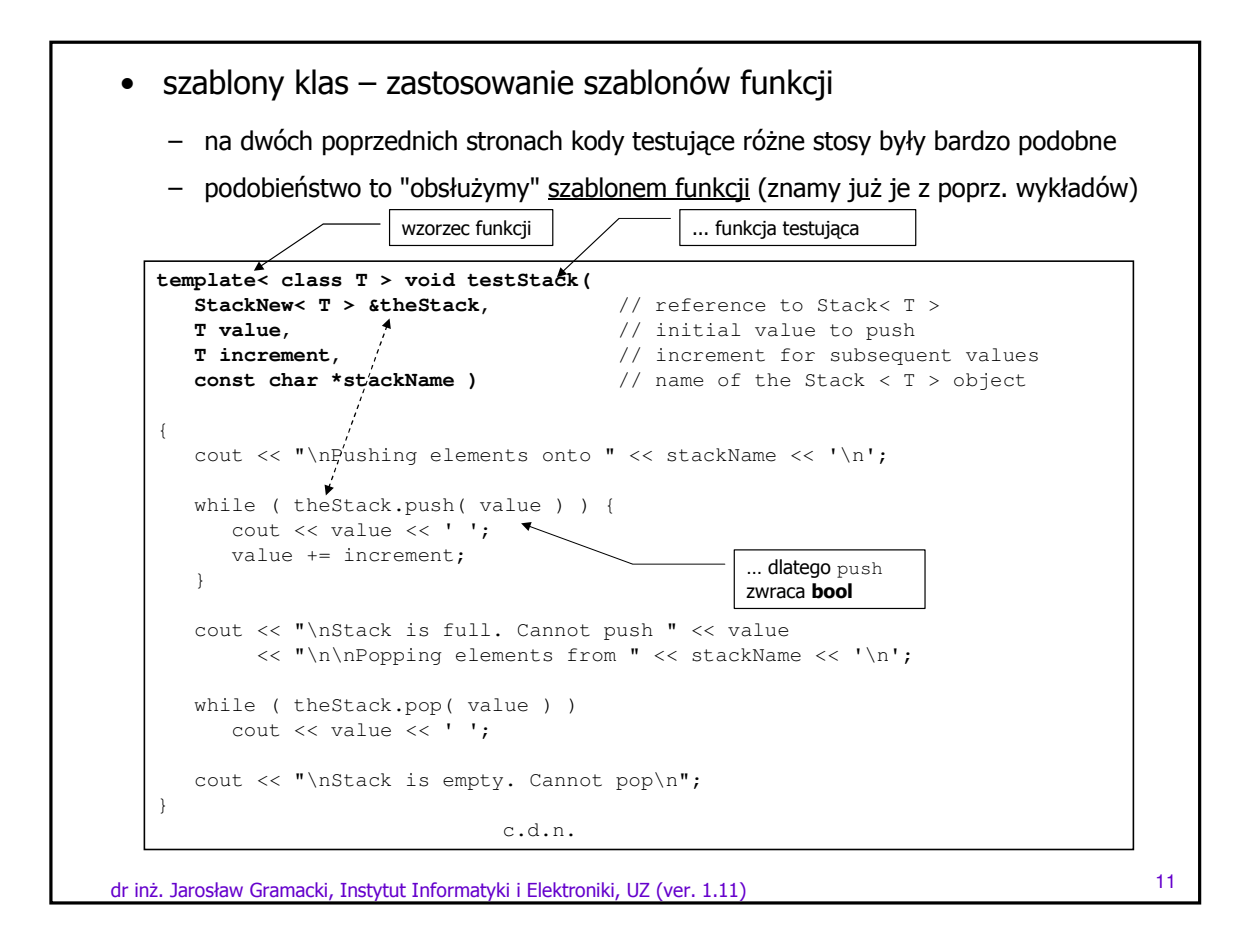

dr inż. Jarosław Gramacki, Instytut Informatyki i Elektroniki, UZ (ver. 1.11) <sup>12</sup> • szablony klas – zastosowanie szablonów funkcji int main() { StackNew< double > doubleStack( 5 ); // obiekt #1 StackNew< int > intStack;  $\frac{1}{2}$  obiekt #2 **testStack**( doubleStack, 1.0, 0.5, "doubleStack" ); **testStack**( intStack, 1, 3, "intStack" ); return 0; } – … i używamy szablonu funkcji testującej różne stosy

```
• szablony klas – uwagi dotyczące notacji
```

```
– wersja inline
```

```
dr inż. Jarosław Gramacki, Instytut Informatyki i Elektroniki, UZ (ver. 1.11) 13
   #include <iostream>
   using namespace std;
   template<class T> class Array // nasza "inteligentna" tablica
   {
   private: 
    enum \{ size = 100 \};
    T A[size];
   public:
    T& operator[](int index) // wersja inline operator[]
     {
      if (index >= 0 && index < size) 
      return A[index];
     }
   };
   int main() {
    Array<int> ia;
    Array<float> fa;
     for(int i = 0; i < 20; i++) {
      ia[i] = i * i;fa[i] = float(i) * 1.414;}
     for(int j = 0; j < 20; j++)cout << j << ": " << ia[j]
           << ", " << fa[j] << endl;
   }
```
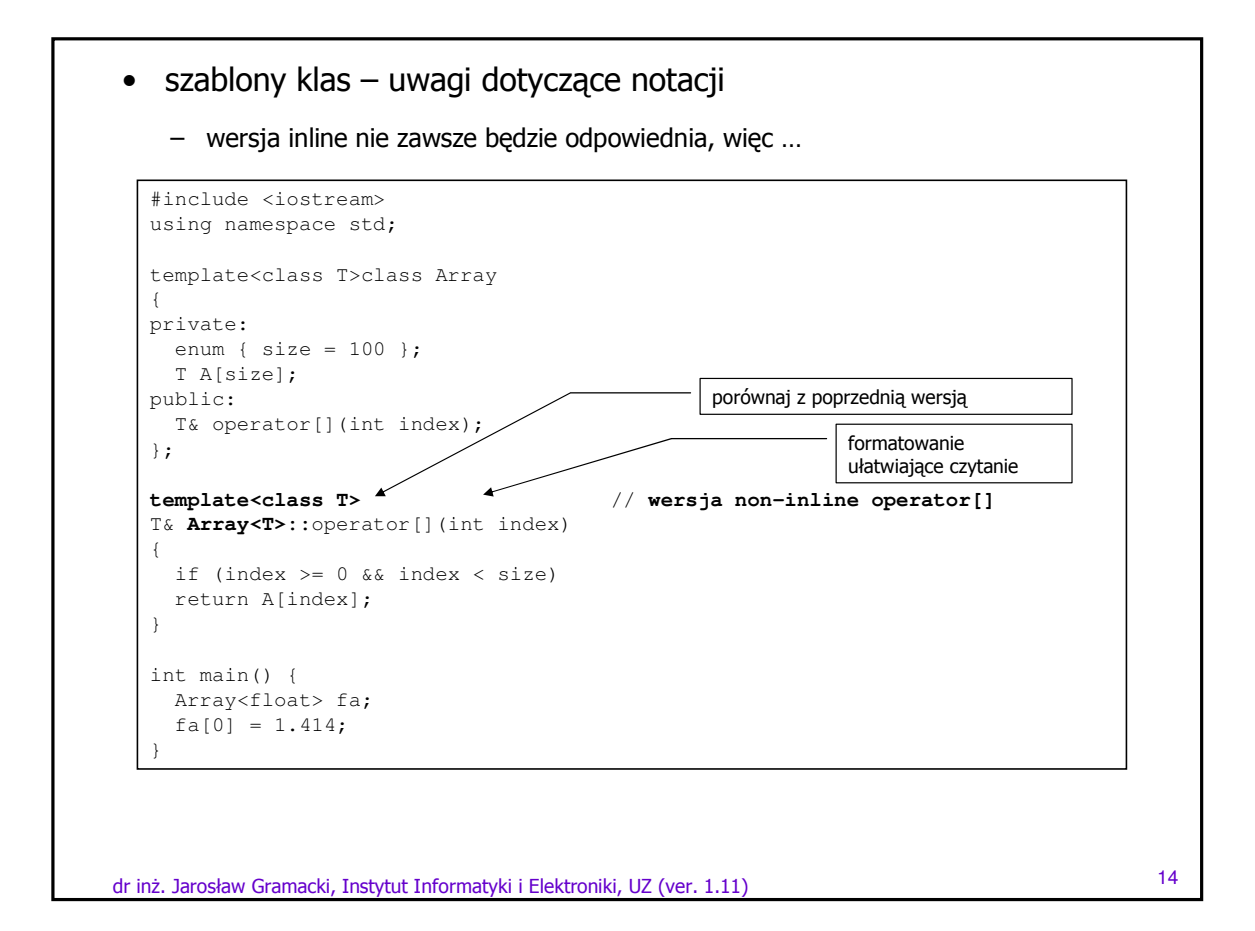

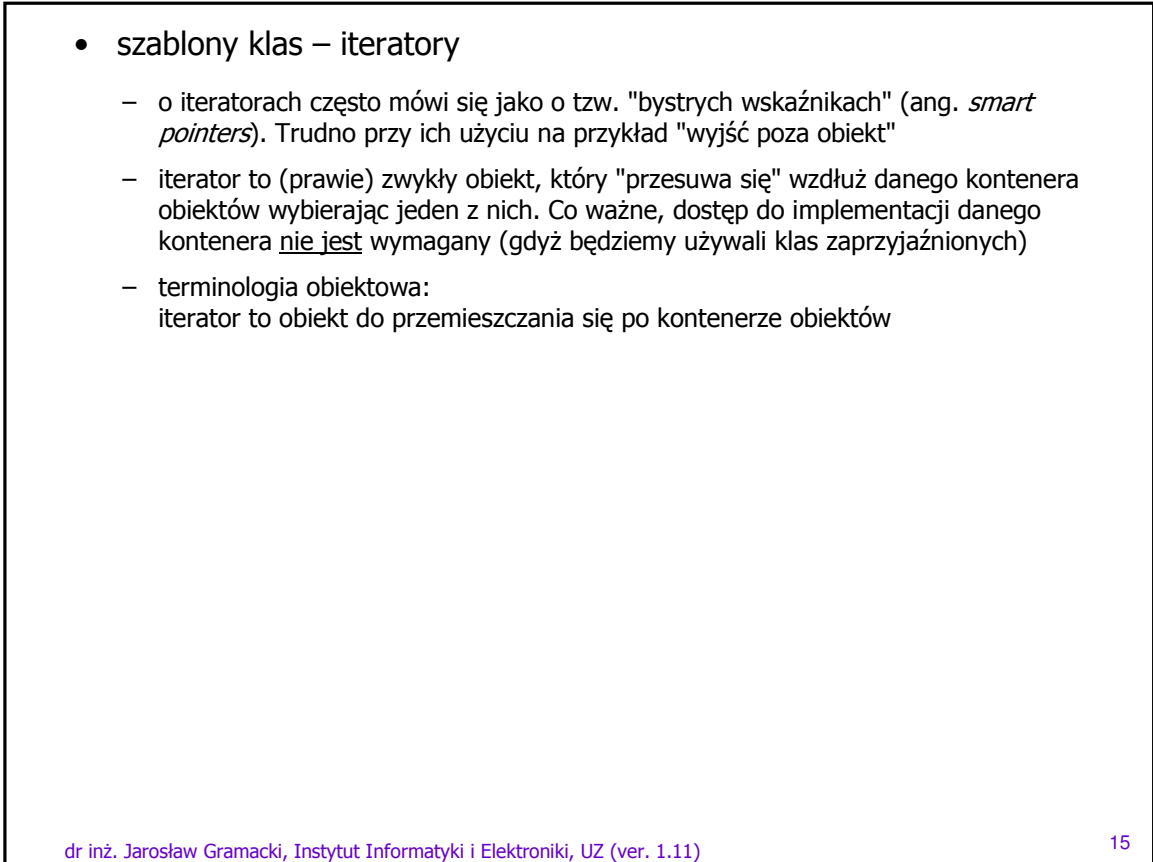

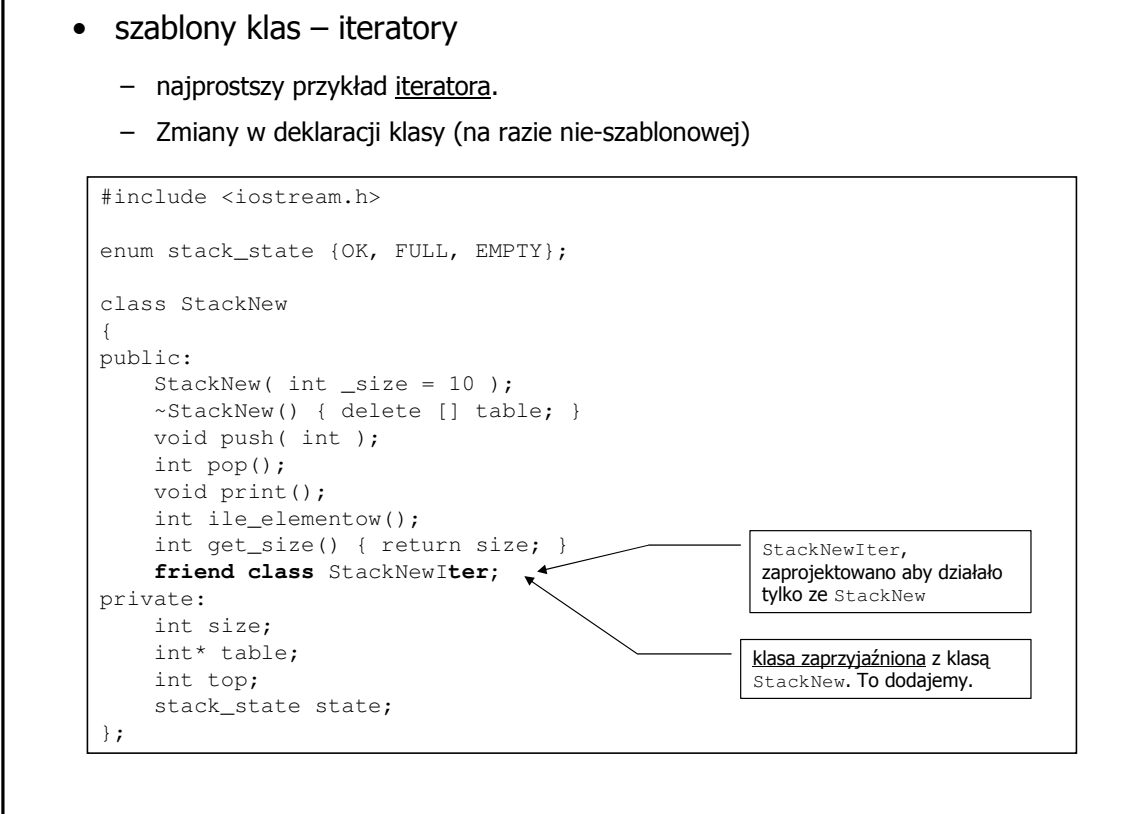

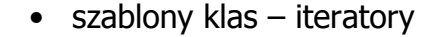

- najprostszy przykład iteratora
- implementacja StackNew**Iter.** Ograniczamy się jedynie do "iterowania" w przód (przeciążamy tylko operator ++)

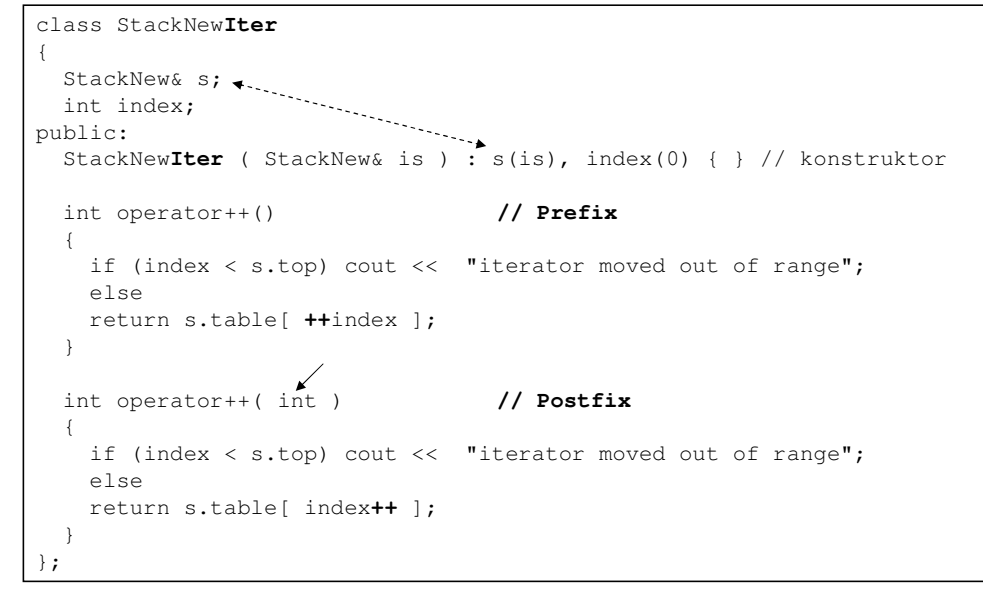

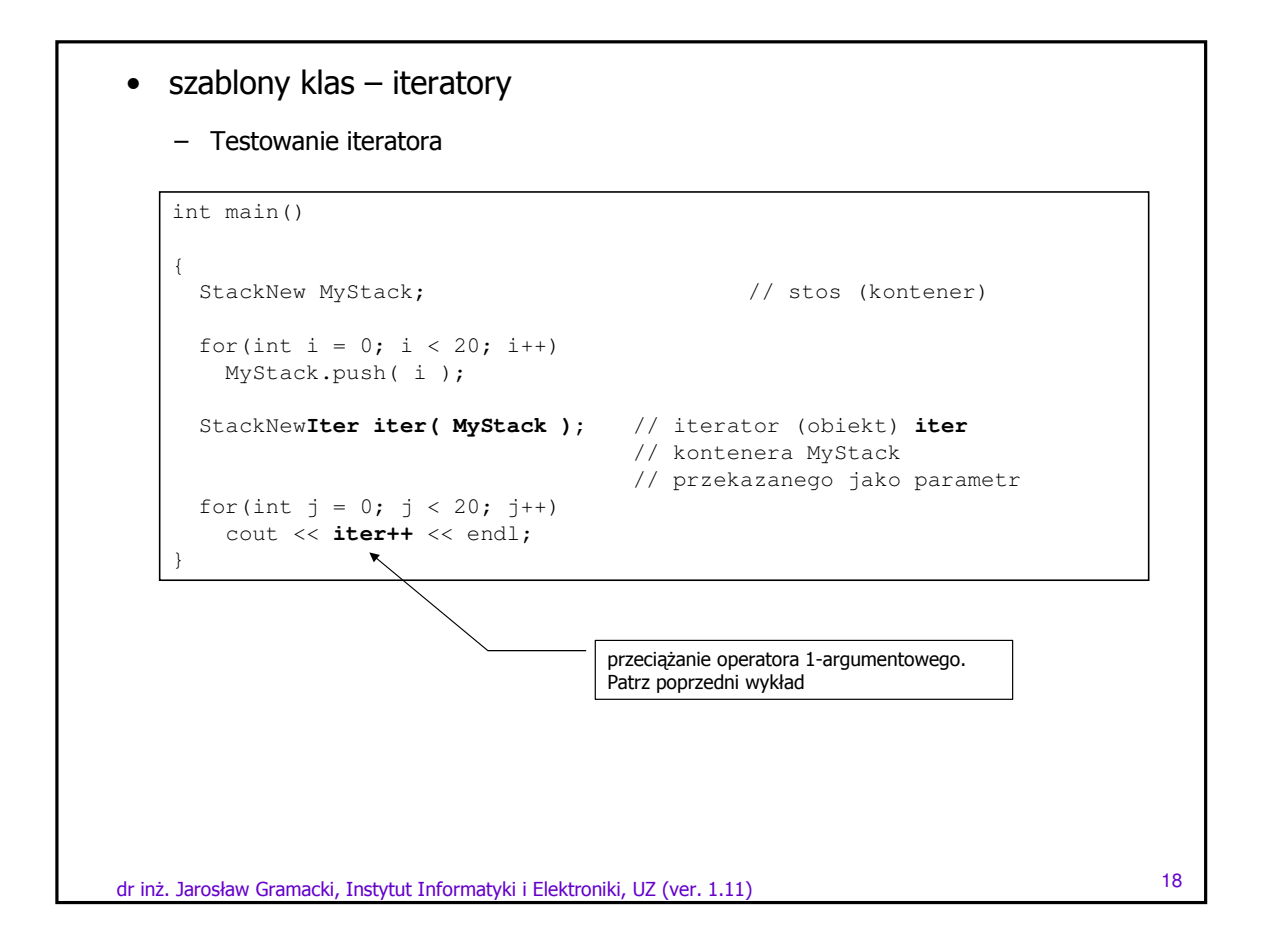

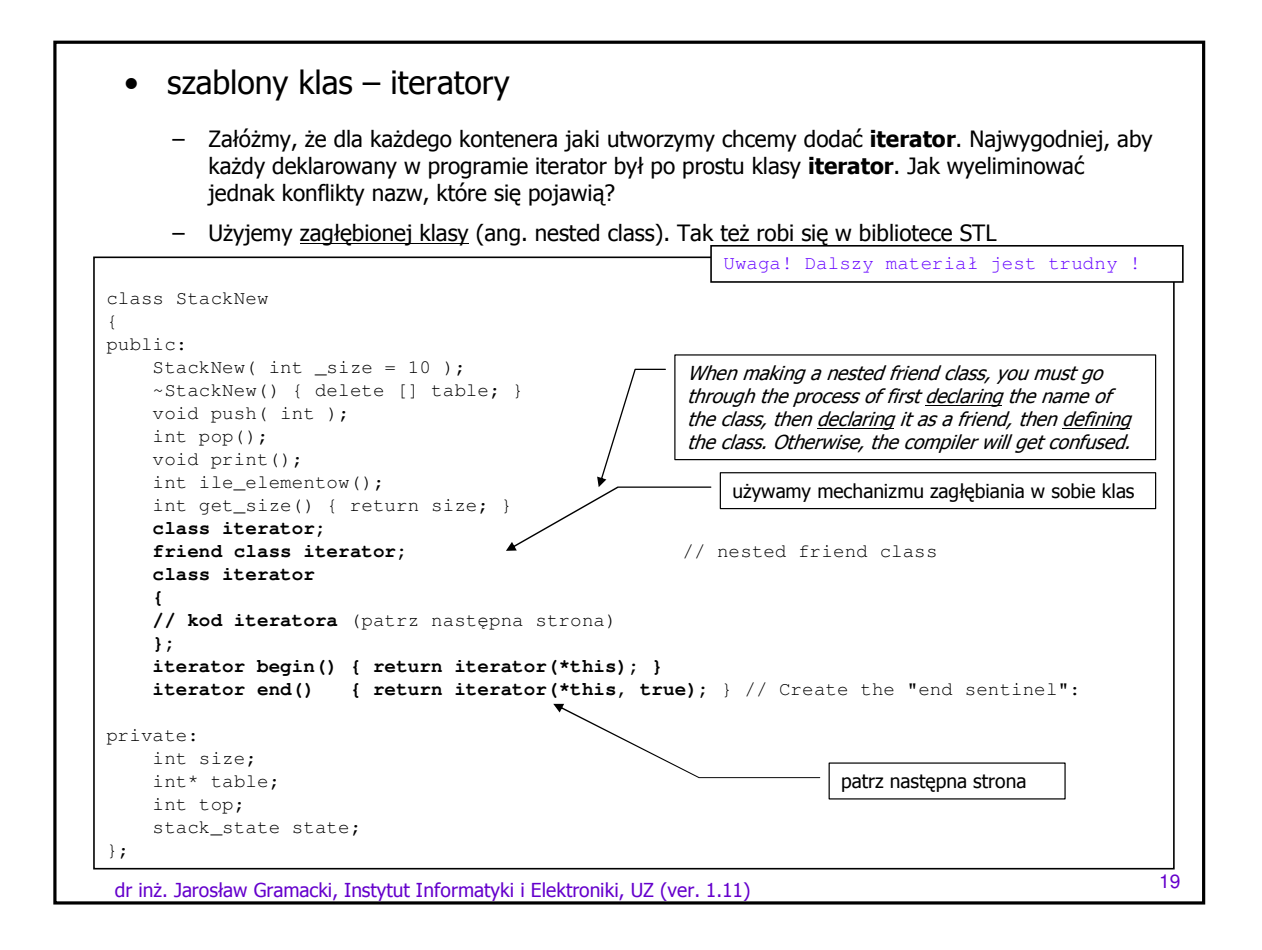

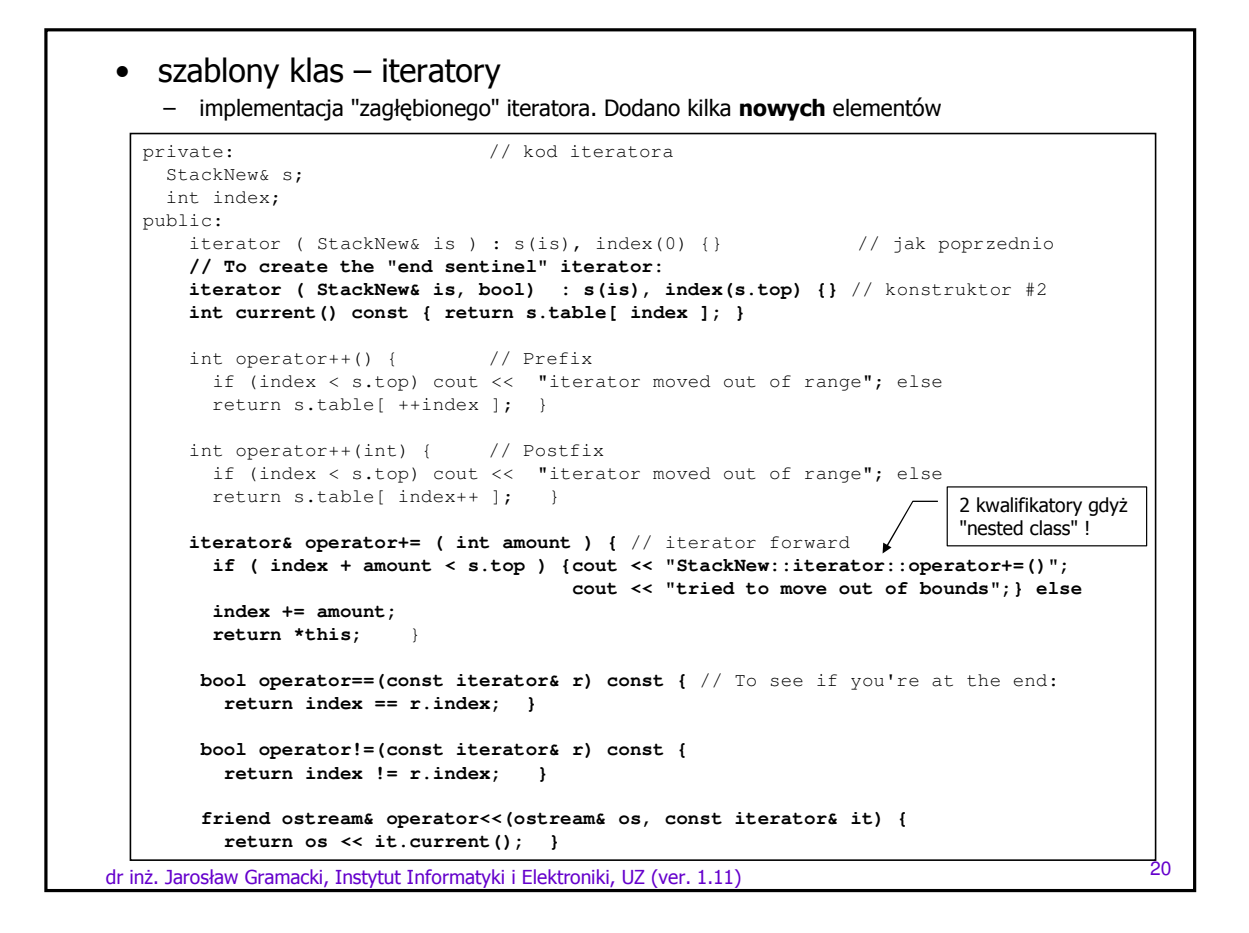

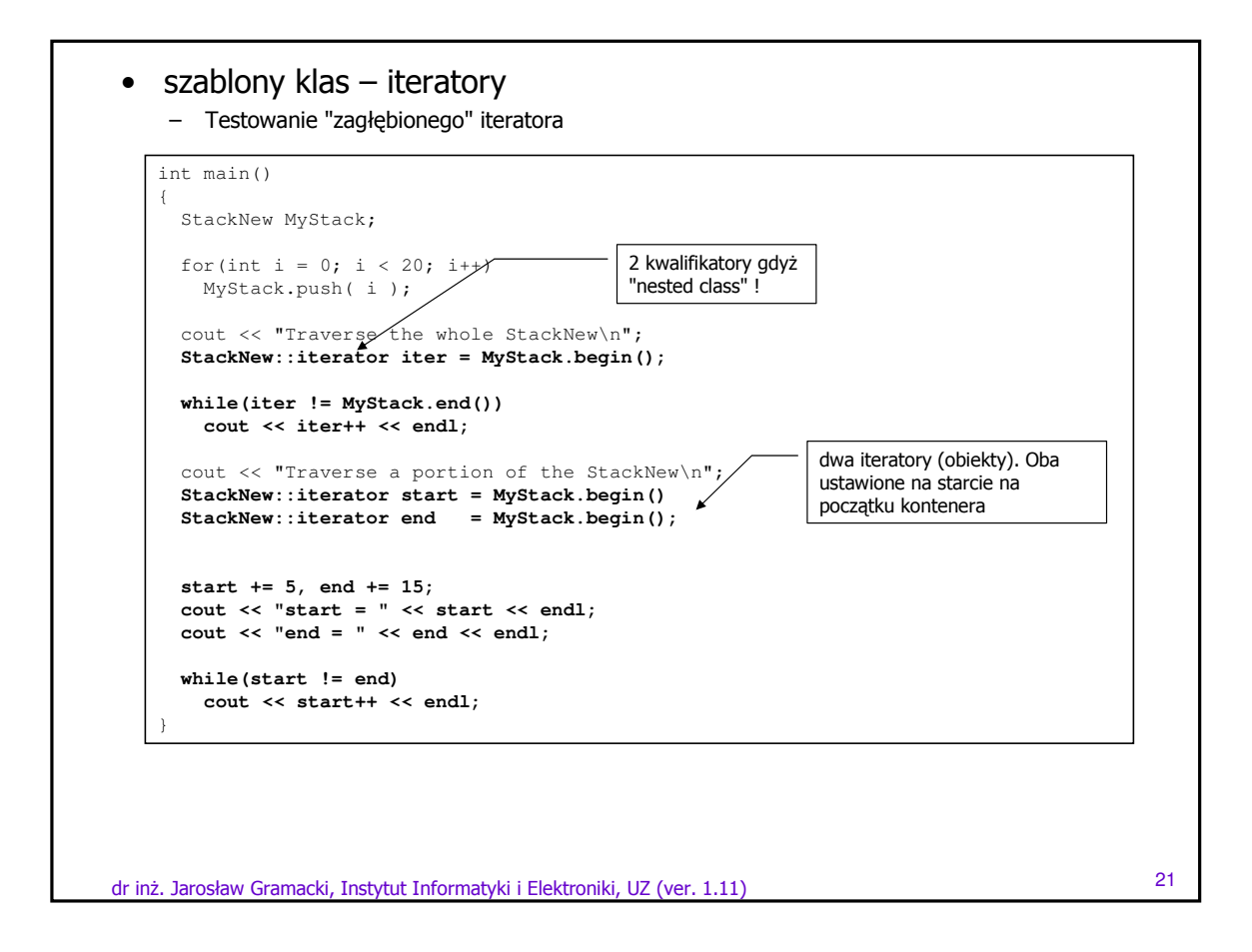

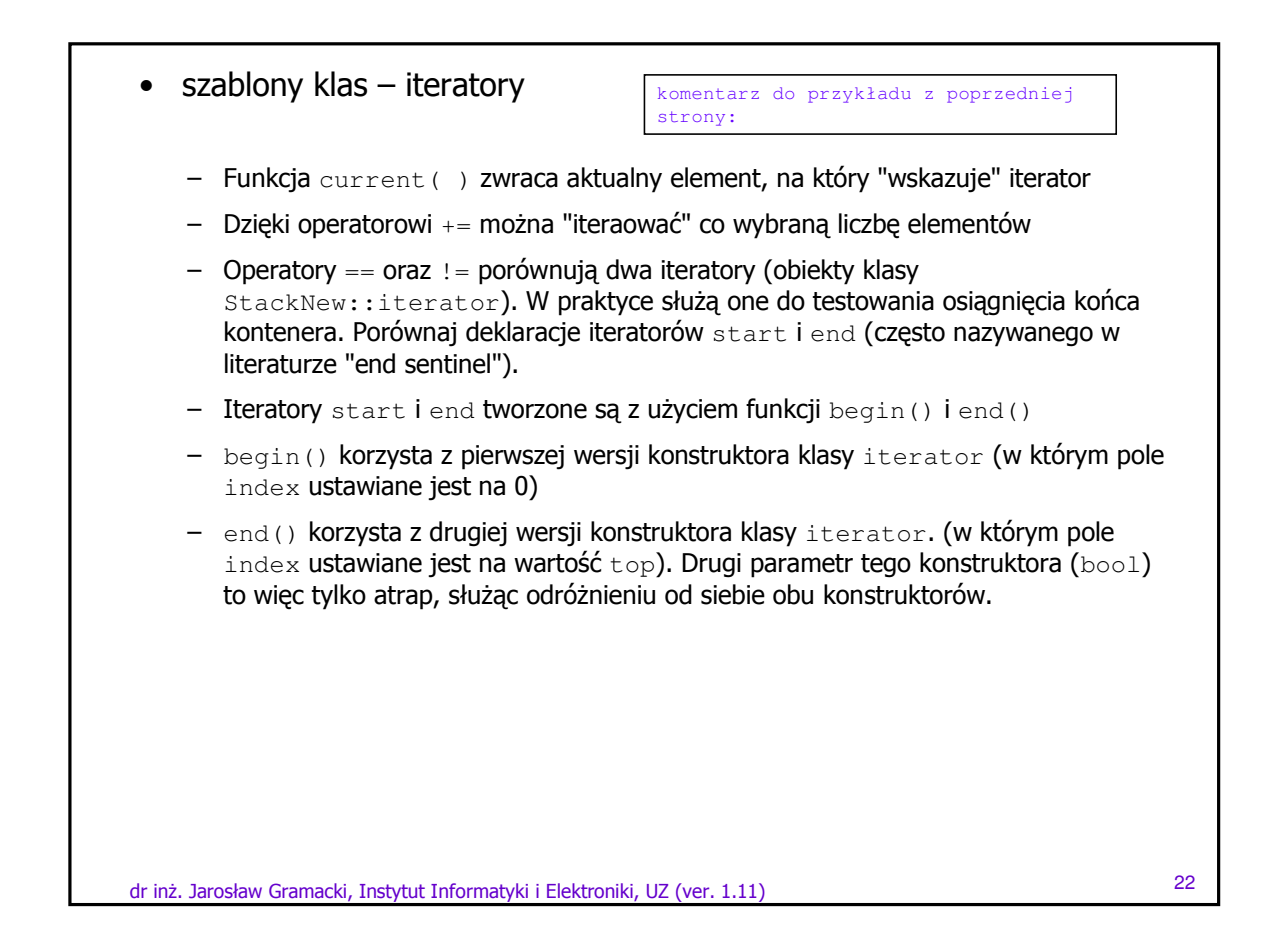

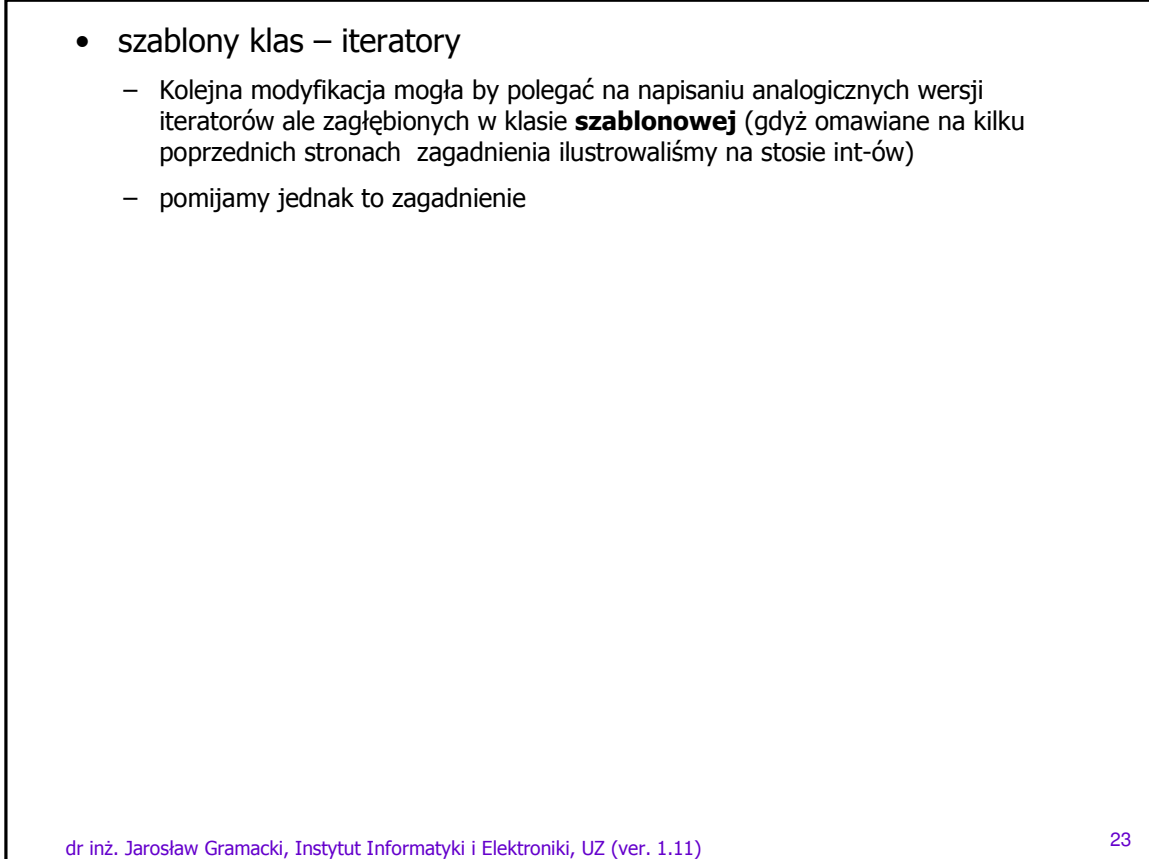

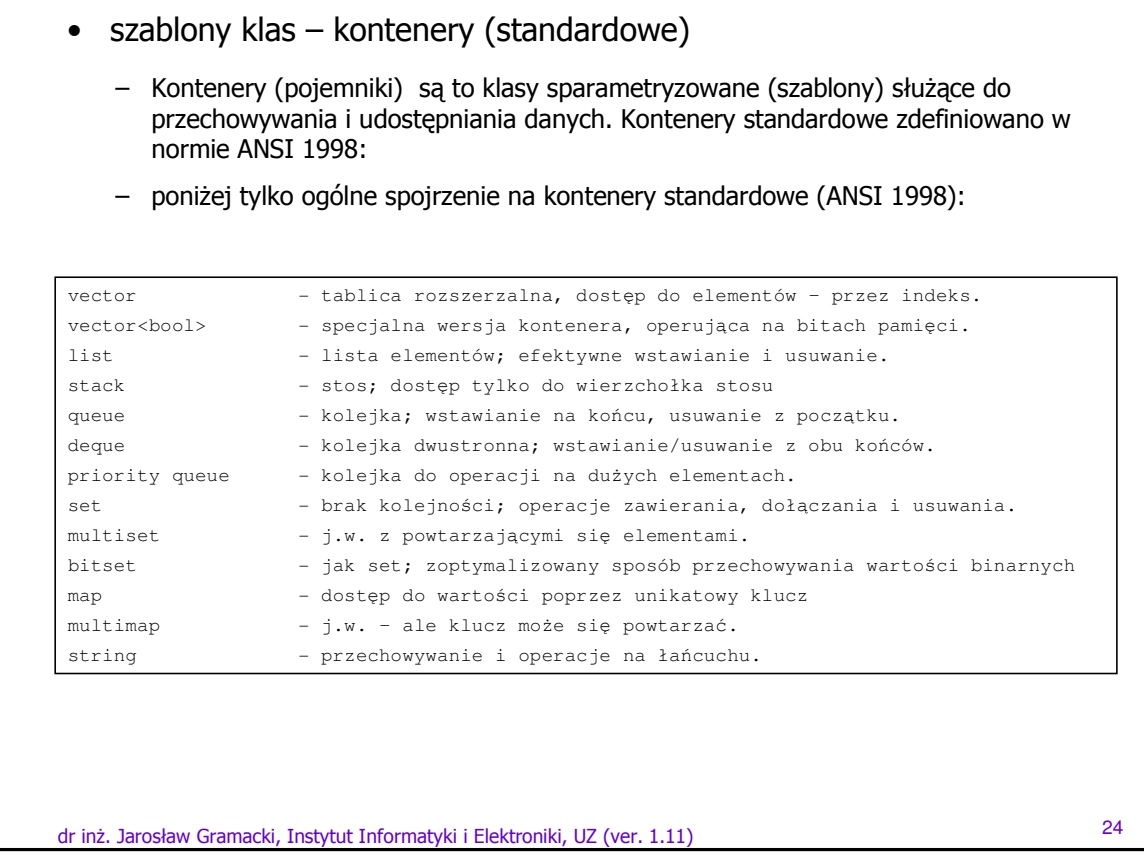

- szablony klas algorytmy (standardowe)
	- Algorytmy są sparametryzowanymi funkcjami realizującymi typowe operacje na kontenerach
	- Dostępne są przez plik nagłówkowy <algorithm>. Przykłady z biblioteki standardowej:

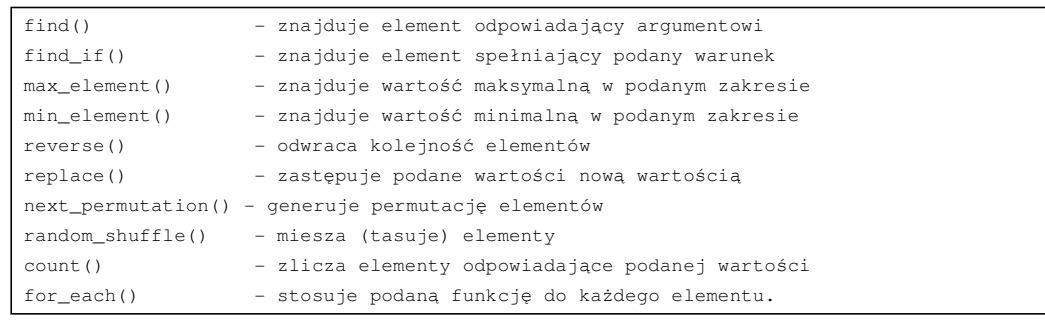

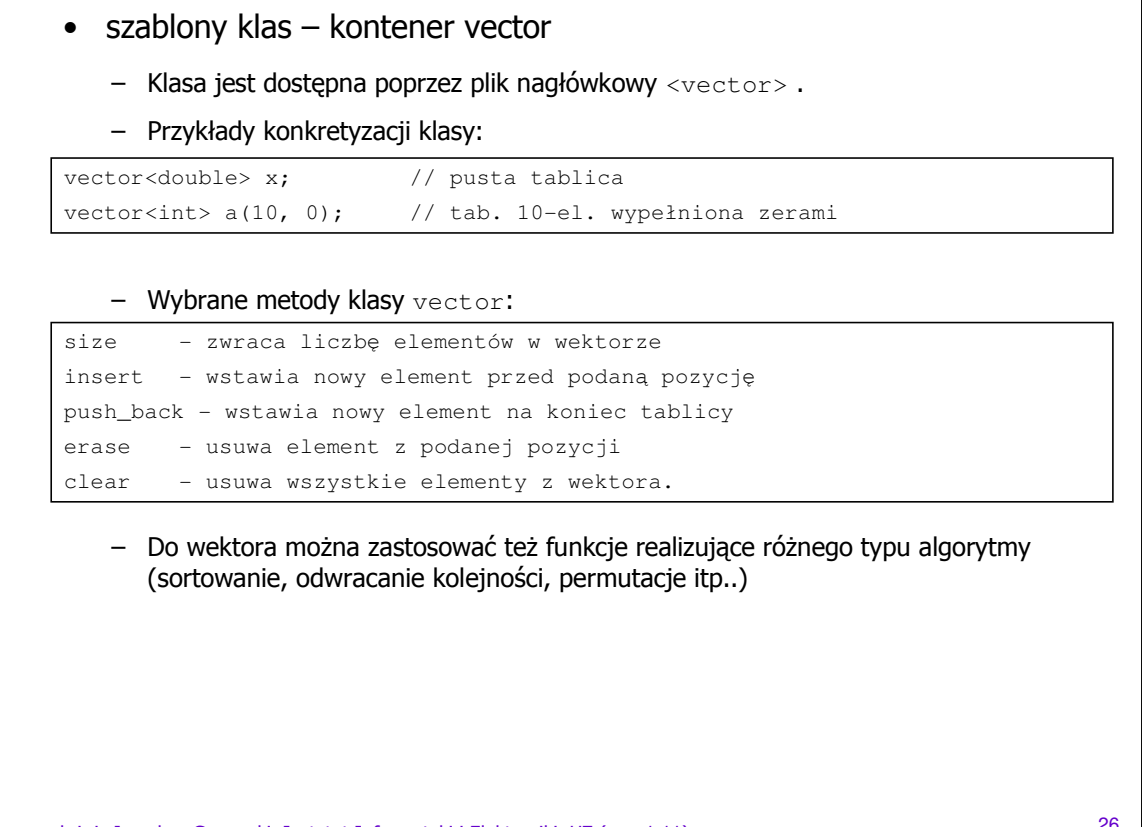

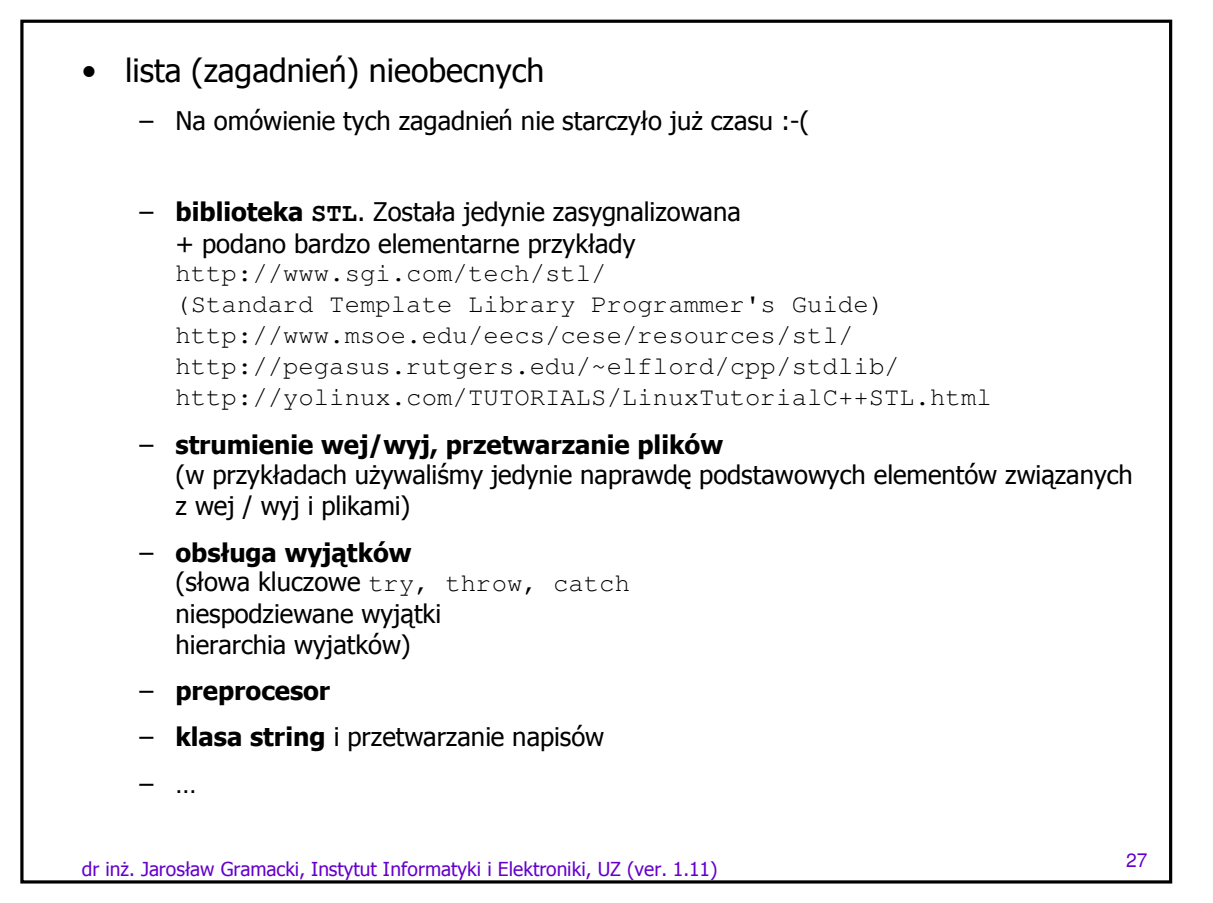